# Package 'directPA'

November 16, 2020

Type Package

Title Direction Analysis for Pathways and Kinases

Version 1.5

Date 2020-11-16

Author Pengyi Yang & Ellis Patrick

Maintainer Pengyi Yang <yangpy7@gmail.com>

Description Direction analysis is a set of tools designed to identify combinatorial effects of multiple treatments/conditions on pathways and kinases profiled by microarray, RNA-seq, proteomics, or phosphoproteomics data. See Yang P et al (2014) <doi:10.1093/bioinformatics/btt616>; and Yang P et al. (2016) <doi:10.1002/pmic.201600068>.

License GPL-3

**Depends** R  $(>= 3.10.0)$ ,

Imports grDevices, graphics, stats, plotly, calibrate

NeedsCompilation no

Repository CRAN

Date/Publication 2020-11-16 05:10:02 UTC

RoxygenNote 7.1.1

# R topics documented:

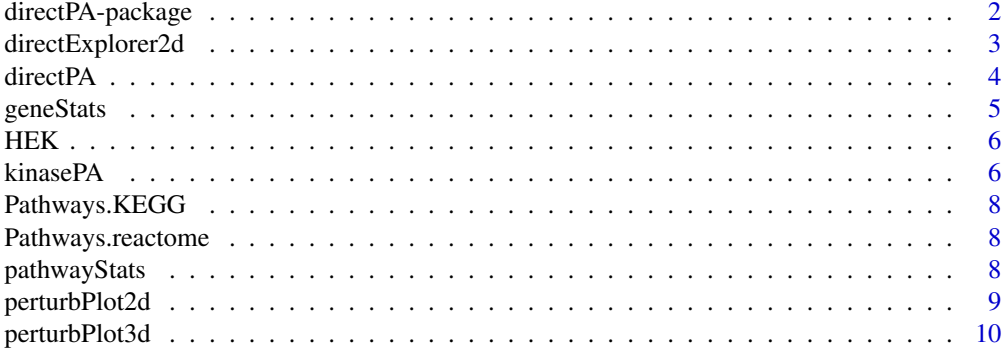

# <span id="page-1-0"></span>2 directPA-package

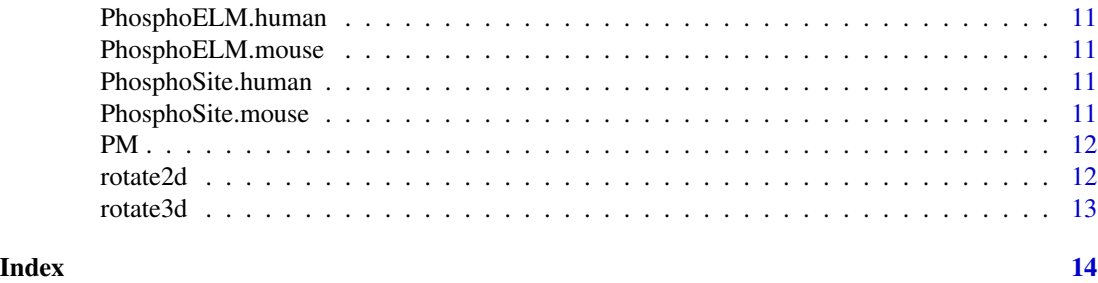

directPA-package *Direction Pathway Analysis Package*

#### Description

The directPA-package is designed for analysing pathways in experiments with multiple perturbations. The combination effects of different treatments are tested by rotating polar coordinates in two-dimentional space when the experiment contains two perturbations and corresponding controls, or spherical coordinates in three-dimensional space when the experiment contains three perturbations and corresponding controls.

# Details

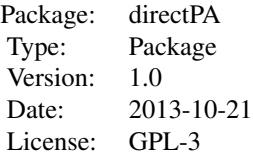

### Author(s)

Pengyi Yang <yangpy7@gmail.com> & Ellis Patrick <epatrick87@gmail.com>

#### References

Pengyi Yang, Ellis Patrick, Shi-Xiong Tan, Daniel J. Fazakerley, James Burchfield, Christopher Gribben, Matthew J. Prior, David E. James, Yee Hwa Yang, Direction pathway analysis of largescale proteomics data reveals novel features of the insulin action pathway, submitted.

<span id="page-2-0"></span>directExplorer2d *Batch Direction Analysis in 2-dimentional space*

#### Description

Rotate to the direction of interest in polar coordinates by degree (e.g. pi/4).

# Usage

```
directExplorer2d(Tc, annotation=NULL, gene.method="OSP",
path.method="Stouffer", top=10, nd=8, ...)
```
#### Arguments

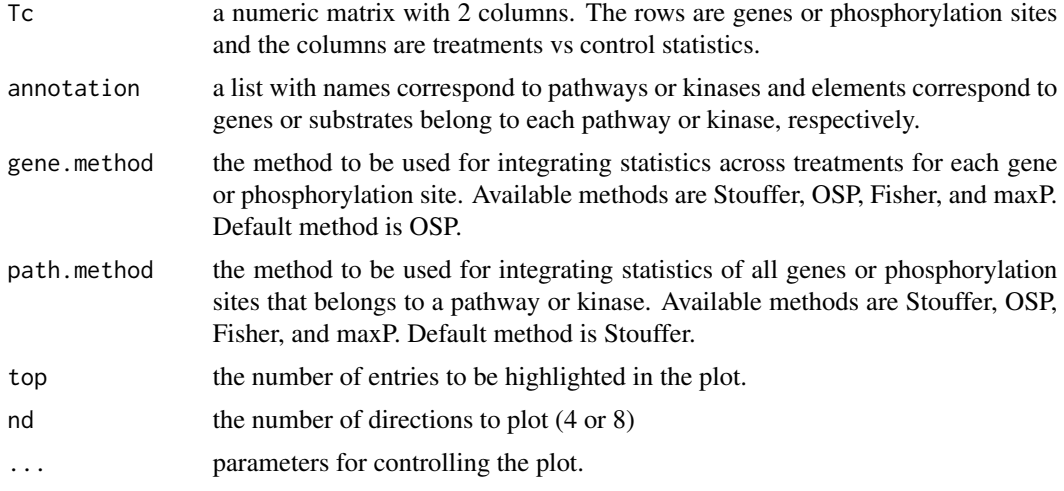

# Value

The the list of enrichment analysis in tables.

# Examples

```
# load the phosphoproteomics dataset
data(HEK)
```

```
# load the kinase-substrate annoations
data(PhosphoSite)
```

```
# test enrichment on 8 directions in polar coordinate system.
bda <- directExplorer2d(Tc=HEK, annotation=PhosphoSite.mouse)
```

```
# the direction are denoted as follow for the two treatments vs control:
# ++: up-regulated in both treatments
# +*: up-regulated in the first treatment and unchanged in the second treatment
```
# +-: up-regulated in the first treatment and down-regulated in the second treatment # \*-: unchanged in the first treatment and down-regulated in the second treatment # --: down-regulated in both treatments # -\*: down-regulated in the first treatment and unchanged in the second treatment # -+: down-regulated in the first treatment and up-regulated in the second treatment # \*+: unchanged in the first treatment and up-regulated in the second treatment # sort the most enriched phosphorylation sites and kinases on down-regulaiton from both # treatments (i.e. "--") and displa the top-10 entries bda\$gene.tab[order(bda\$gene.tab[,"--"]),][1:10,] bda\$path.tab[order(bda\$path.tab[,"--"]),][1:10,]

directPA *Direction Analysis for Pathways*

### Description

The main function of direction Analysis. This function takes in a matrix of test statistics with two (2-dimensional space) or three (3-dimensional space) columns, the direction of interests, and the annotation list such as pathway annotation, and test for enrichment of pathways on the specified direction.

# Usage

```
directPA(Tc, direction, annotation, minSize=5, gene.method="OSP",
path.method="Stouffer", visualize=TRUE, ...)
```
#### Arguments

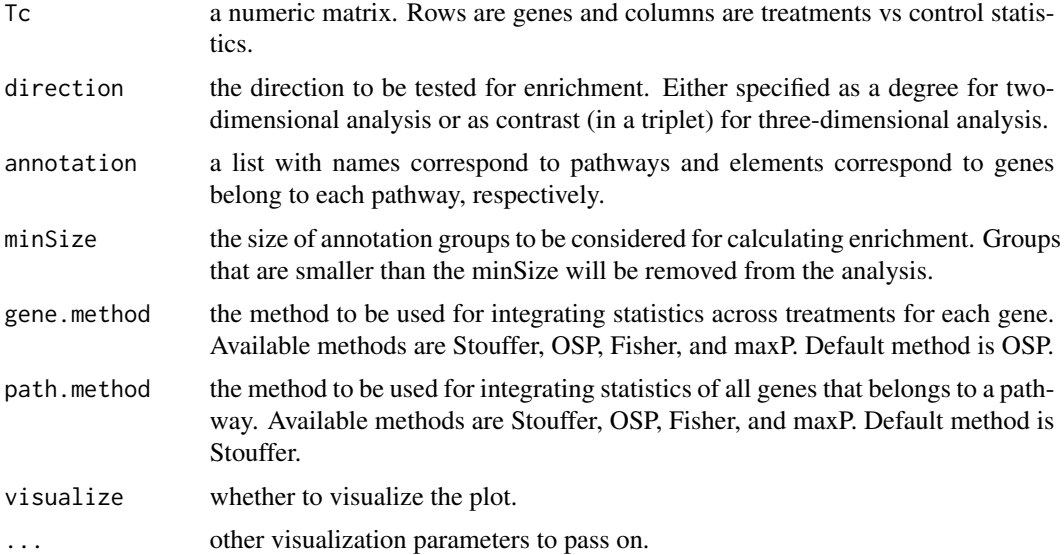

<span id="page-3-0"></span>

#### <span id="page-4-0"></span>geneStats 5

#### Value

a list that contains directional p-values for each gene and directional enrichment for each pathway.

# Examples

```
# load the proteomics dataset
data(PM)
# load pathway annotations
data(Pathways)
# display reactome pathways. Could be replaced by any other pathway databases
Pathways.reactome[1:5]
# direction pathway analysis in 3-dimensional space. Implemnted as rotating by contrast
# (1) test combined effect of all 3 treatments (stimulation and inhibitions) vs control (basal)
# on the original direction.
dPA <- directPA(Tc=PM, direction=c(1,1,1), annotation=Pathways.reactome)
dPA$gst[order(unlist(dPA$gst[,1])),][1:20,]
# rank substrates on the direciton of interest
sort(dPA$gene.pvalues)[1:20]
# (2) test combined effect of all 3 treatments vs controls on direction c(1,-1, 0)
# this rotates Ins by 0 degree, Wmn by 90 degree, and MK by 45 degree.
dPA <- directPA(Tc=PM, direction=c(1,-1,0), annotation=Pathways.reactome)
dPA$gst[order(unlist(dPA$gst[,1])),][1:20,]
# (3) test combined effect of all 3 perturbations vs controls on direction c(1,-1, 1)
```

```
# this rotates Ins by 0 degree, Wmn by 90 degree, and MK by 0 degree.
dPA <- directPA(Tc=PM, direction=c(1,-1,1), annotation=Pathways.reactome)
dPA$gst[order(unlist(dPA$gst[,1])),][1:20,]
```
geneStats *Molecule Level Statistics*

#### **Description**

Takes a vector of statistics with each element corresponds to a treatment vs control comparison, and calculates a combined statistics accross multiple treatments.

#### Usage

```
geneStats(T, method="OSP")
```
#### <span id="page-5-0"></span>**Arguments**

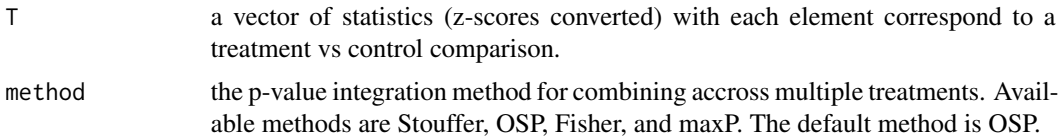

# Value

a p-value after integration across treatments.

#### Examples

```
# load the example data
data(PM)
# convert statistics into z-scores
PM.zscores <- apply(PM, 2, function(x){qnorm(rank(x)/(nrow(PM)+1))})
# Rotate the matrix by contrast 1, -1, -1 (i.e. up-regulation, down-regulation, dow-regulation).
PM.rotated <- rotate3d(PM.zscores, contrast = c(1, -1, -1))
# combine rotated statistics across treatments
gene.pvalues <- apply(PM.rotated, 1, geneStats)
```
#### HEK *Phosphoproteomics of HEK-293E*

# Description

The data object contains all quantified phosphoryaltion sites in HEK-293E cells with Rapamycin or Torin1 treatment vs insulin stimulation. See Hsu et al. Science, 332(6035), 1317-1322, 2011, for more details.

kinasePA *Direction Analysis for Kinases*

# Description

This is a wrapper for runing directPA for kinase perturbation analysis (kinasePA)

#### Usage

```
kinasePA(Tc, direction, annotation, minSize=5, substrate.method="OSP",
kinase.method="Stouffer", visualize=TRUE, ...)
```
#### kinasePA 7

#### **Arguments**

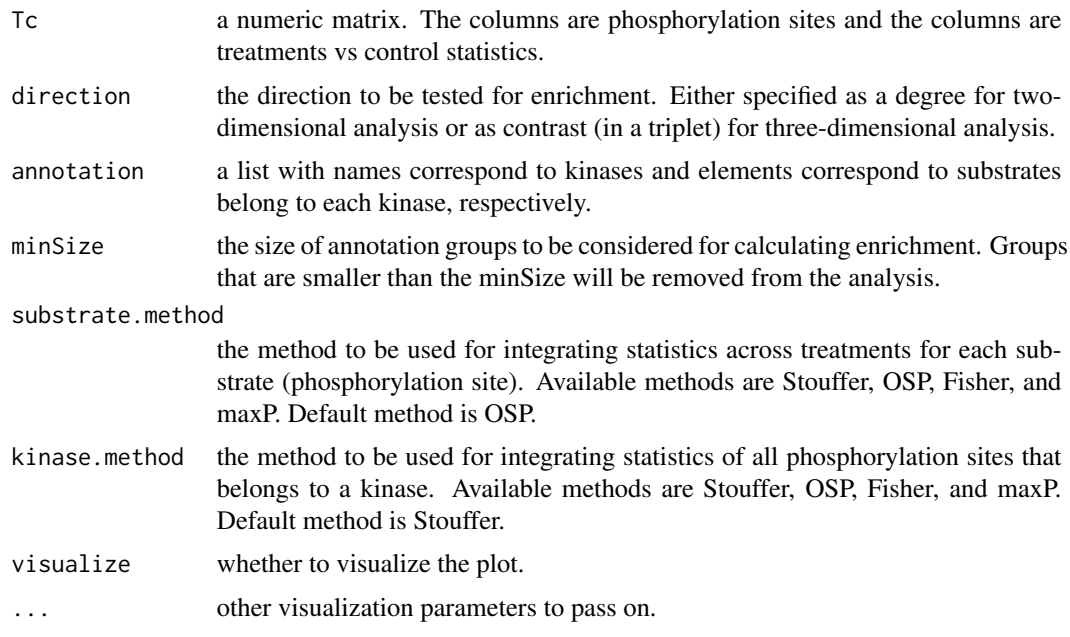

#### Value

a list that contains directional p-values for each substrate and directional enrichment for each kinase.

# Examples

```
# load the phosphoproteomics dataset
data(HEK)
# load the kinase-substrate annoations
data(PhosphoSite)
# direction pathway analysis in 2-dimensional space. Implemented as rotating by degree
# (1) test combined effect of Torin1 and Rapamycin vs insul both on "down-regulation"
# (180 degree to original direction)
kPA <- kinasePA(Tc=HEK, direction=pi, annotation=PhosphoSite.mouse)
kPA$kinase[order(unlist(kPA$kinase[,1])),][1:20,]
# rank substrates on the direciton of interest
sort(kPA$substrate.pvalues)[1:20]
# (2) test combined effect of Torin1 and Rapamycin vs insul on "no change and down-regulation"
```

```
# (135 degree to the original direction)
kPA <- kinasePA(Tc=HEK, direction=pi*3/4, annotation=PhosphoSite.mouse)
kPA$kinase[order(unlist(kPA$kinase[,1])),][1:20,]
```

```
# (3) test combined effect of Torin1 and Rapamycin vs insul on "down-regulation and no change"
# (225 degree to the original direction)
kPA <- kinasePA(Tc=HEK, direction=pi*5/4, annotation=PhosphoSite.mouse)
```
kPA\$kinase[order(unlist(kPA\$kinase[,1])),][1:20,]

Pathways.KEGG *KEGG pathway annotations*

# Description

The data object contains the annotations of KEGG pathways.

Pathways.reactome *Reactome pathway annotations*

# Description

The data object contains the annotations of reactome pathways.

pathwayStats *Pathway Level Statistics*

#### Description

Takes a vector of statistics with each element corresponds to a gene or phosphorylation site, and calculates a combined statistics for those that belong to the same pathway or kinase.

# Usage

pathwayStats(PGs, T, minSize=5, method="Stouffer")

#### Arguments

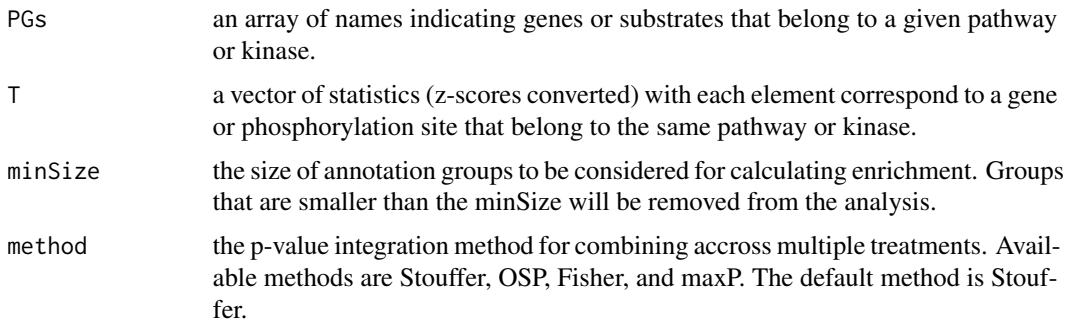

<span id="page-7-0"></span>

# <span id="page-8-0"></span>perturbPlot2d 9

#### Value

a doublet corresponding to the enrichment after integration across all genes or substrates that belong to the same pathway or kinase, and the size of the mapped genes or substrates to that pathway or kinase.

#### Examples

```
# load the example data
data(PM)
# load pathway annotations
data(Pathways)
# convert statistics into z-scores
PM.zscores <- apply(PM, 2, function(x){qnorm(rank(x)/(nrow(PM)+1))})
# Rotate the matrix by contrast 1, -1, -1 (i.e. up-regulation, down-regulation, dow-regulation).
PM.rotated <- rotate3d(PM.zscores, contrast = c(1, -1, -1))
# combine rotated statistics across treatments
gene.pvalues <- apply(PM.rotated, 1, geneStats)
# compute statistics for all reactome pathways
gene.zscores <- qnorm(gene.pvalues, lower.tail = FALSE)
gst <- t(sapply(Pathways.reactome, pathwayStats, gene.zscores))
```
perturbPlot2d *Perturbation Plot*

# Description

This function takes in a matrix of test statistics with two columns (2-dimensional space) and the annotation list such as pathway annotation or kinase-substrate annotation, and visualize the enrichment of pathways or kinases in direction specific manner.

### Usage

```
perturbPlot2d(Tc, annotation, minSize=5, ...)
```
# **Arguments**

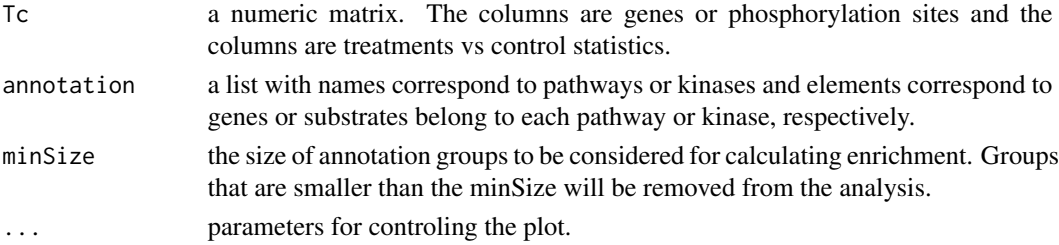

# Value

a list of coordinates for pathways or kinases

# Examples

# load the phosphoproteomics dataset data(HEK)

# load the kinase-substrate annoations data(PhosphoSite)

perturbPlot2d(Tc=HEK, annotation=PhosphoSite.mouse, cex=3)

perturbPlot3d *Perturbation Plot 3D*

# Description

This function takes in a matrix of test statistics with two columns (3-dimensional space) and the annotation list such as pathway annotation or kinase-substrate annotation, and visualize the enrichment of pathways or kinases in direction specific manner.

#### Usage

perturbPlot3d(Tc, annotation, minSize=5, ...)

# Arguments

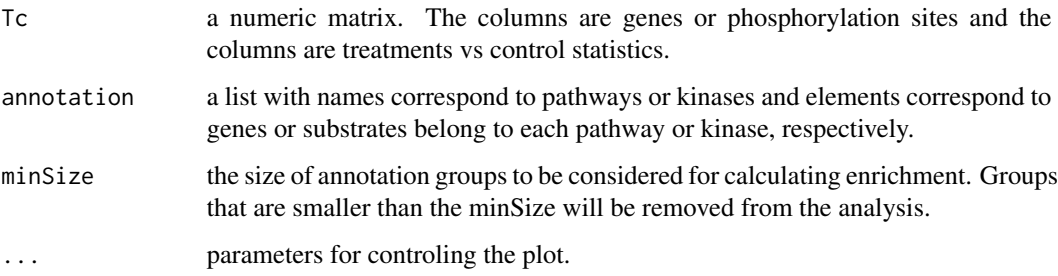

# Value

a list of coordinates for pathways or kinases

<span id="page-9-0"></span>

<span id="page-10-0"></span>

#### Description

The data object contains the annotations of kinases and their conrresponding substrates as phosphorylation sites in human. It is extracted from the PhosphoELM database. For details of Phospho-ELM, please refer to the article: Phospho.ELM: a database of phosphorylation sites–update 2008. Diella, F., Gould, C.M., Chica, C., Via, A. & Gibson, T.J. Nucleic Acids Res. 2008 Jan;36(Database issue):D240-4.

PhosphoELM.mouse *PhosphoELM annotations for mouse*

# Description

The data object contains the annotations of kinases and their conrresponding substrates as phosphorylation sites in mouse. It is extracted from the PhosphoELM database. For details of PhosphoELM, please refer to the article: Phospho.ELM: a database of phosphorylation sites–update 2008. Diella, F., Gould, C.M., Chica, C., Via, A. & Gibson, T.J. Nucleic Acids Res. 2008 Jan;36(Database issue):D240-4.

PhosphoSite.human *PhosphoSitePlus annotations for human*

#### **Description**

The data object contains the annotations of kinases and their conrresponding substrates as phosphorylation sites in human. It is extracted from the PhosphoSitePlus database. For details of Phospho-SitePlus, please refer to the article: Hornbeck et al. Nucleic Acids Res., 40:D261-70, 2012.

PhosphoSite.mouse *PhosphoSitePlus annotations for mouse*

#### **Description**

The data object contains the annotations of kinases and their conrresponding substrates as phosphorylation sites in mouse. It is extracted from the PhosphoSitePlus database. For details of Phospho-SitePlus, please refer to the article: Hornbeck et al. Nucleic Acids Res., 40:D261-70, 2012.

#### <span id="page-11-0"></span>Description

The data object contains all quantified plasma membrame proteins with insulin simulation with and without prior treatments of MK or Wmn vs basal condition in mouse 3T3L1 cell lines. Please refer to the article: Yang et al. Bioinformatics, 30(6):808-14, 2014.

rotate2d *Polar Coordinates Rotation*

#### Description

Rotate to the direction of interest in polar coordinates by degree (e.g. pi/4).

#### Usage

rotate2d(T, degree =  $0$ )

#### Arguments

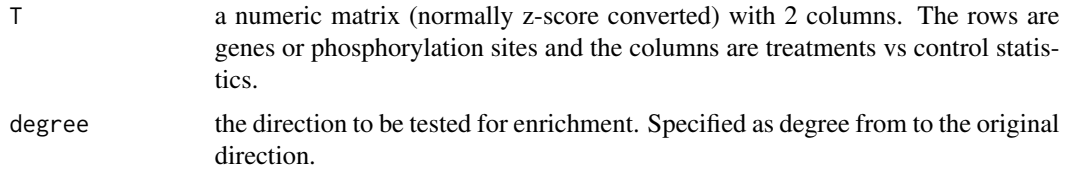

### Value

A rotated matrix with respect to the direction of interest.

# Examples

# load the phosphoproteomics dataset data(HEK) # convert statistics into z-scores HEK.zscores <- apply(HEK, 2, function(x){qnorm(rank(x)/(nrow(HEK)+1))})

```
# Rotate the matrix by 1/2 pi (i.e. down-regulation, dow-regulation).
HEK.rotated <- rotate2d(HEK.zscores, degree = pi/2)
```
<span id="page-12-0"></span>

# Description

Rotate to the direction of interest in spherical coordinates by contrasts (e.g. 1, -1, -1).

# Usage

```
rotate3d(T, contrast)
```
# Arguments

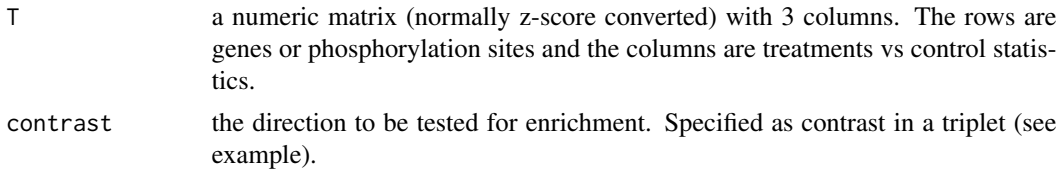

#### Value

A rotated matrix with respect to the direction of interest.

# Examples

```
# load the example data
data(PM)
# convert statistics into z-scores
PM.zscores <- apply(PM, 2, function(x){qnorm(rank(x)/(nrow(PM)+1))})
```

```
# Rotate the matrix by contrast 1, -1, -1 (i.e. up-regulation, down-regulation, dow-regulation).
PM.rotated <- rotate3d(PM.zscores, contrast = c(1, -1, -1))
```
# <span id="page-13-0"></span>Index

directExplorer2d, [3](#page-2-0) directPA, [4](#page-3-0) directPA-package, [2](#page-1-0) geneStats, [5](#page-4-0) HEK, [6](#page-5-0) kinasePA, [6](#page-5-0) Pathways.KEGG, [8](#page-7-0) Pathways.reactome, [8](#page-7-0) pathwayStats, [8](#page-7-0) perturbPlot2d, [9](#page-8-0) perturbPlot3d, [10](#page-9-0) PhosphoELM.human, [11](#page-10-0) PhosphoELM.mouse, [11](#page-10-0) PhosphoSite.human, [11](#page-10-0) PhosphoSite.mouse, [11](#page-10-0) PM, [12](#page-11-0)

rotate2d, [12](#page-11-0) rotate3d, [13](#page-12-0)